## 土砂災害警戒区域等の指定の告示に係る図書(その1)

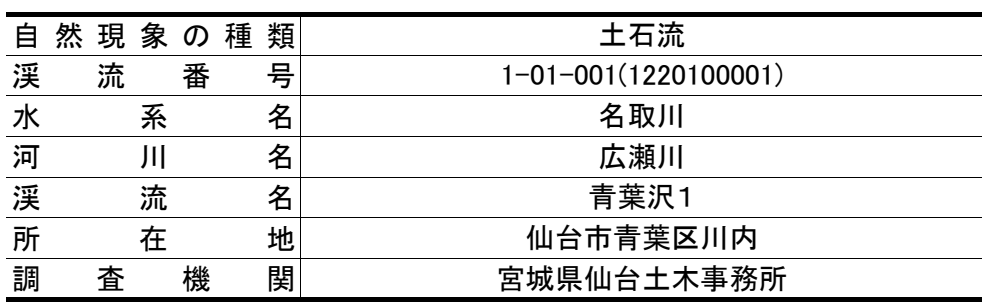

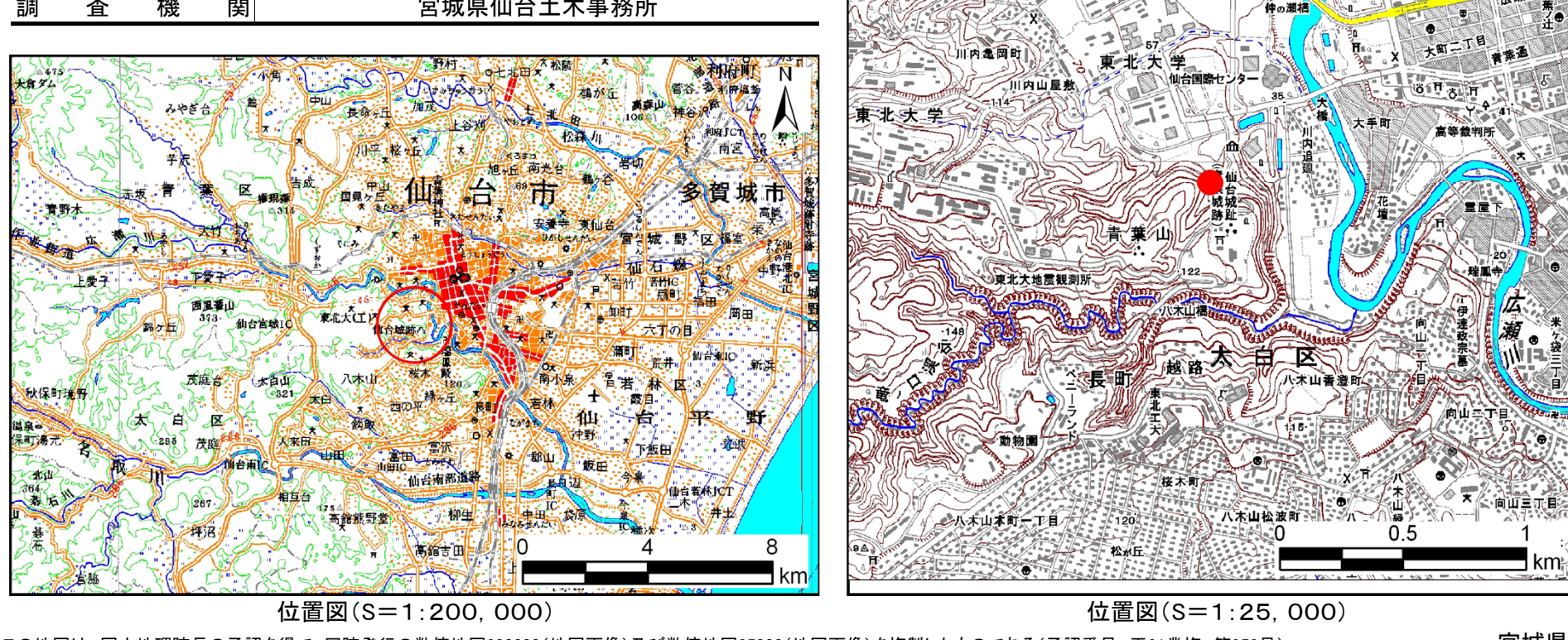

この地図は、国土地理院長の承認を得て、同院発行の数値地図200000(地図画像)及び数値地図25000(地図画像)を複製したものである(承認番号 平21業複、第953号)

宮城県

県民会館

*Tree* 

番日町

 $\mathbf{m}$ 

市民会館

告示番号 | 宮城県告示第678号 告示年月日 平成24年9月7日

幡三

税務大学校

## 土砂災害警戒区域等の指定の告示に係る図書(その2) 「告示番号

告示年月日宮城県告示第678号平成24年9月7日

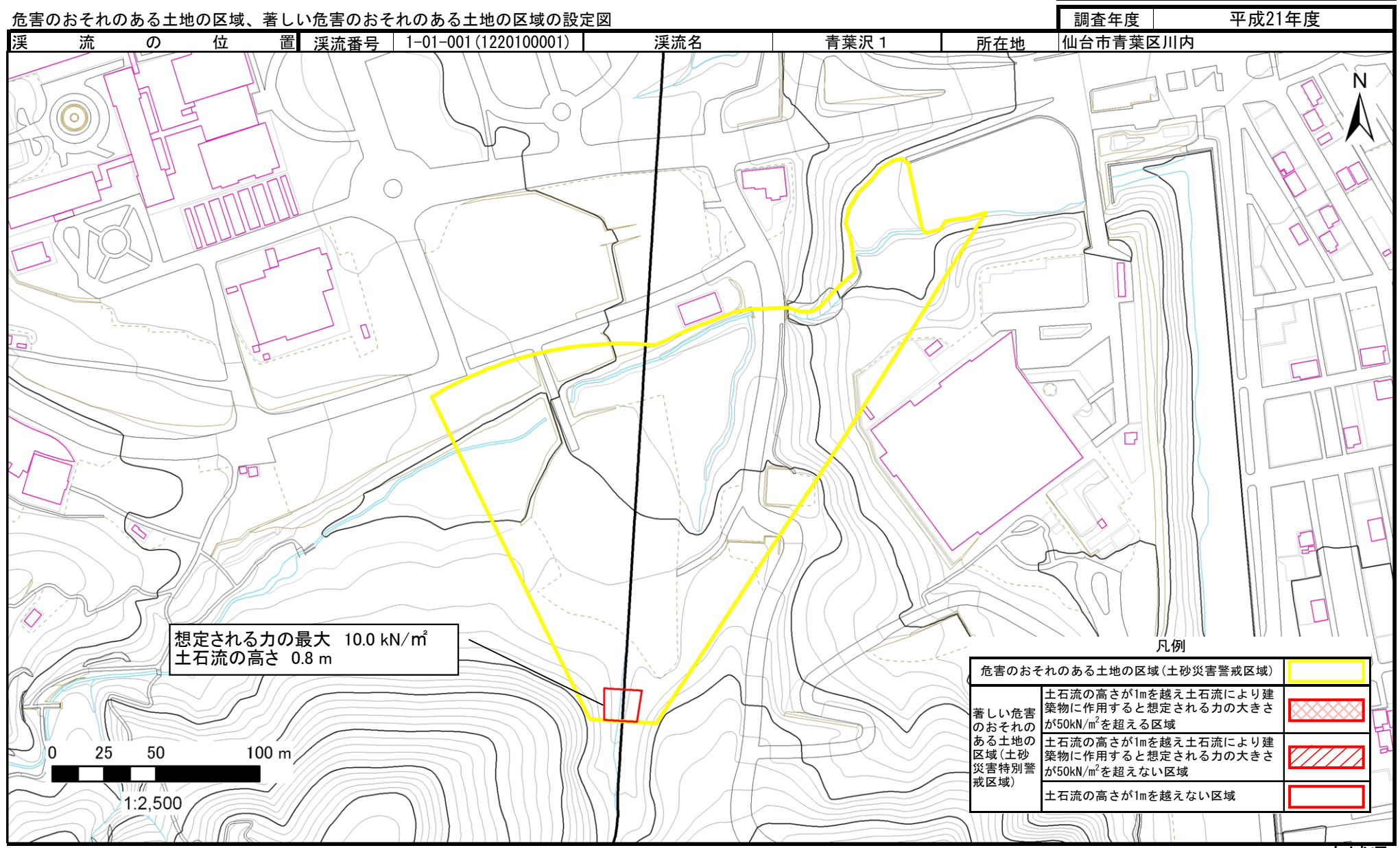